## **Using FlexPaper Documents**

## **Introduction**

FlexPaper versions of our documents are intended to be used on your local intranet or LMS/VLE.

The source files provided should not be distributed directly to your users, instead you should place the source files on your local intranet or LMS/VLE and provide users with links to the FlexPaper documents that they will access through their web browser.

## **Linking to a FlexPaper Text**

Copy / upload the supplied files and folders to your local intranet / VLE. Each FlexPaper document is contained in a folder and is made up of a number of files e.g.

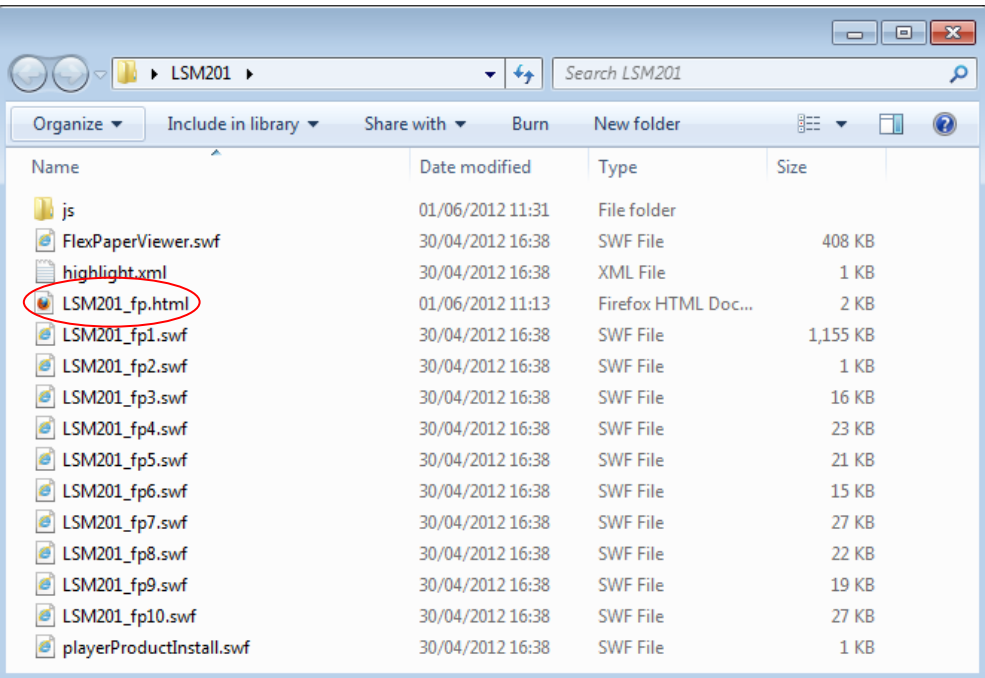

All of these files must be present for the FlexPaper document to function correctly. You should link to the .html file, in this case, LSM201\_fp.html.

## **Client computer requirements**

The FlexPaper documents should be accessed via a web browser, all popular browsers are supported. See requirements below.

**Browser:** Internet Explorer, Firefox, Chrome, Safari **Required Plug-ins:** Adobe Flash 10 or greater